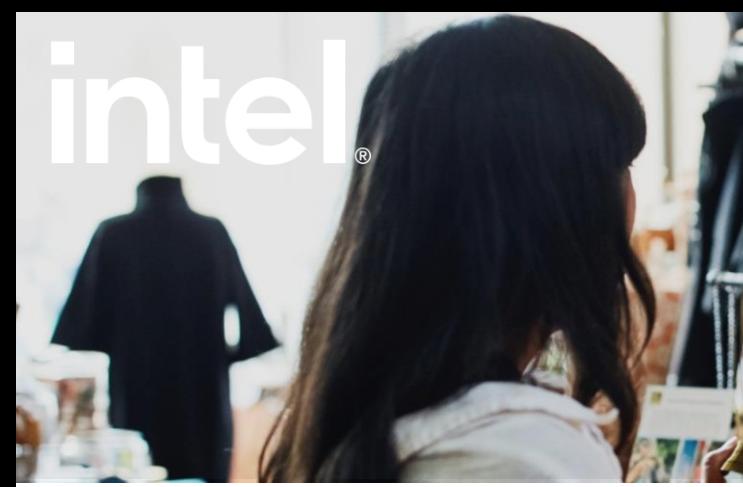

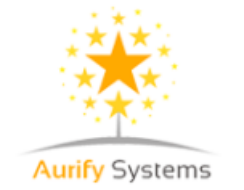

## **Aurify Systems StoreScript©**

StoreScript© is an all-in-one in-store video analytics solution that empowers retailers to deliver a personalized shopping experience that drives customer loyalty and maximizes sales. Powered by advanced machine learning, StoreScript©analyzes CCTV video streams to predict and capture daily customer walk-ins, and does advanced customer profiling to provide conversions, dwell time, repeat customer analysis, and also reduces transaction time through an efficient queue management feature. Shrinkage can also be minimized through shoplifting detection. Additionally, StoreScript's dashboards provide in-depth analysis of how customers interact with the retail floor, highlighting which store sections perform well and which ones are overlooked through heat maps. These valuable insights track the entire customer journey, informing retailers of exactly how to manage their stores to capitalize on sales opportunities, optimize their marketing campaigns, and manage staff efficiently. Automation can be enabled across the supply chain including warehouses and distribution centers.

Delivering Exceptional **Shopping Experiences** with In-Store Analytics

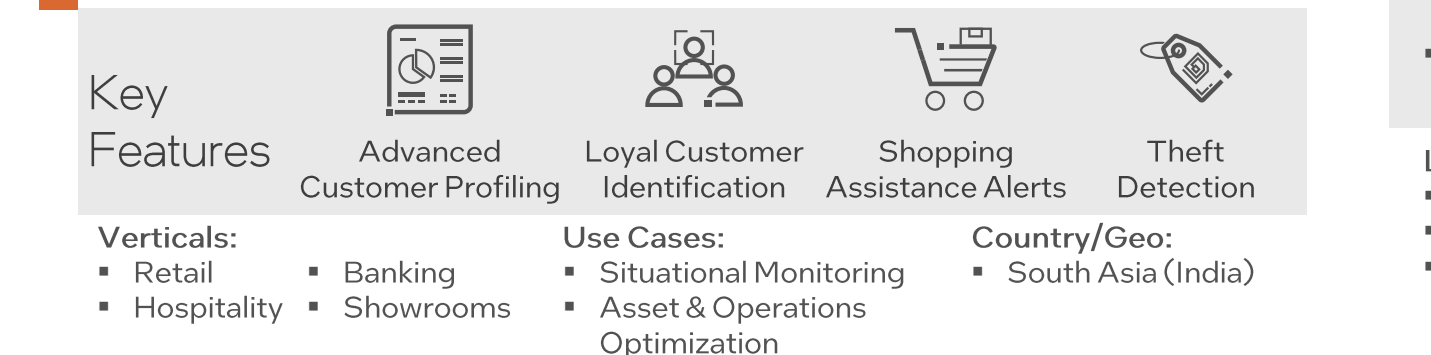

Aurify has been our partner since last three years now and we are very satisfied with their store analytics solution deployed across all our fashion brand stores PAN India. We are overall happy with their accuracy levels, remote deployment, dashboards and the flexibility shown during installation and support."

- Head of Retail Operations, **Trusted Fashion Retailer** 

**Intel Products and Technologies** 

- Intel<sup>®</sup> Core<sup>™</sup> Processors Product Page  $\blacksquare$ Intel<sup>®</sup> Distribution of OpenVINO<sup>™</sup> ×. **Toolkit Product Page**
- Intel<sup>®</sup> Optimization for TensorFlow **Product Page**
- Model Zoo for Intel<sup>®</sup> architecture **GitHub Page**

earn more:

- **Aurify Systems Website**
- The StoreScript© Product Page
- StoreScript© Demo Video

Legal Disclaimer: Intel technologies may require enabled hardware, software or service activation. No product or component can be absolutely secure. Your costs and results may vary. © Intel Corporation. Intel, the Intel lo are trademarks of Intel Corporation or its subsidiaries. Other names and brands may be claimed as the property of others. Intel Statement on Product Usage: Intel is committed to respecting human rights and avoiding complic abuses. See Intel's Global Human Rights Principles. Intel's products and software are intended only to be used in applications that do not cause or contribute to a violation of an internationally recognized human right.